## 认证电子书

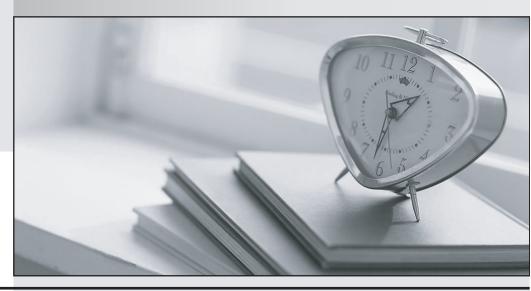

质 量 更 高 服 务 更 好

半年免费升级服务

http://www.itrenzheng.com

Exam : A00-282

Title: SAS Certified Professional -

Clinical Trials Programming

Using SAS 9.4

Version: DEMO

1. The following partial output was produced from the SAS Dictionary Tables.

| Macro Scope | Macro Variable Name |
|-------------|---------------------|
| GLOBAL      | SQLEXITCODE         |
| GLOBAL      | SQLOBS              |
| GLOBAL      | SQLOOPS             |
| GLOBAL      | SQLRC               |
| GLOBAL      | SQLXOBS             |
| GLOBAL      | SQLXOPENERRS        |
| GLOBAL      | SYS_SQL_IP_ALL      |
| GLOBAL      | SYS_SQL_IP_STMT     |

Which SQL statement produced this output?

```
A. proc sql;
select * from dictionary.macros
where scope = 'global';
quit;
B. proc sql;
select * from dictionary.macros
where scope = 'GLOBAL';
quit;
C. proc sql;
select scope, name from dictionary.macros
where scope = 'global';
quit;
D. proc sql;
select scope, name from dictionary.macros
where scope = 'GLOBAL';
quit;
Answer: D
```

2. The following question will ask you to provide a line of missing code. The following program is submitted to output observations from data set ONE that have more than one record per patient.

```
proc sort data=one out=two;
  by subjid;
run;
data two;
  set two;
  <insert code here>
  if (first.subjid ne 1 or last.subjid ne 1) then output;
run;
```

Please enter the line of code that will correctly complete the program. Note: Case is ignored. Do not add leading or trailing spaces to your answer.

A. BYSUBJID;

B. id;

PTON run;

C. BYSUBJID;

BYSUBJID;

D. BYSUBJID;

run;

Answer: A

- 3. What information can be found in the SAS Dictionary tables? There are two correct answer, Please select two correct answer.
- A. datasets contained within a specified library
- B. values contained within a specified format
- C. variables contained within a specified dataset
- D. values contained within a specified variable

Answer: A C

4. Given the following data set WORK.DM:

| subject | ge | sex | race | chp |
|---------|----|-----|------|-----|
| 001     | 24 | M   | WH   | NA  |
| 002     | 53 | F   | BL   | YES |
| 003     | 36 | F   | AS   | NO  |
| 004     | 62 | M   | BL   | YES |
| 005     | 25 | F   | WH   | YES |
| 006     | 80 | F   | MU   | NA  |

Note: cbp = Child Bearing Potential

The following SAS program is submitted:

```
data _null_;
set WORK.DM;

if sex = "M" and cbp ne "NA" then put "CHECK: " subject= sex= cbp= ;
else if sex = "F" and cbp eq "NA" then put "CHECK: " subject= sex= cbp= ;
run ;
```

Which subjects will appear in the LOG file?

A. 001 and 004

B. 001 and 006

C. 003 and 004

D. 004 and 006

Answer: D

## 5. Given the following data set:

| subjid | trt | result | dtime | age |
|--------|-----|--------|-------|-----|
| 1      |     | CR     | 0     | 56  |
| 2      | A   | PD     | 1     | 52  |
| 3      | В   | PR     | 1     | 47  |
| 4      | В   | CR     | 2     | 29  |
| 5      | 1   | SD     | 1     | 39  |
| 6      | C   | SD     | 3     | 21  |
| 7      | C   | PD     | 2     | 90  |
| 1      | A   | CR     | 0     | 43  |
| 3      | В   | PD     | 1     | 56  |

## The following output was generated from PROC PRINT.

| Obs | subjid | trt | result | dtime | age |
|-----|--------|-----|--------|-------|-----|
| 1   | 1      |     | CR     | 0     | 56  |
| 2   | 2      | A   | PD     | 1     | 52  |
| 3   | 3      | B   | PR     | 1     | 47  |
| 4   | 4      | B   | CR     | 2     | 29  |
| 5   | 5      | 1   | SD     | 1     | 39  |
| 6   | 6      | C   | SD     | 3     | 21  |
| 7   | 7      | C   | PD     | 2     | 90  |

Which program was used to prepare the data for this PROC PRINT output?

A. proc sort data=one out=two; by subjid; run;

B. proc sort data=one out=two nodupkey; by subjid; run;

C. proc sort data=one out=two nodup; by subjid; run;

D. proc sort data=one out=two nodupkey; by subjid trt;

Answer: B